# **LAMPIRAN**

## **LAMPIRAN A**

## **SOURCE CODE PROGRAM**

Berikut ini merupakan *source code* dari *arduino* yang digunakan untuk mengaktifkan perangkat keras agar dapat digunakan dan berjalan sesuai dengan fungsi yang diharapkan. Potongan *source code* dapat dilihat pada poin – poin berikut ini :

### **1.** *Source Code* **Mengaktifkan Pin Masukan dan Keluaran**

```
1. int ledPins[] = {
2. 2, 3, 5, 6, 7
3. \; |;4.
5. char serialPins[] = {
6. A0, A1, A2, A3, A4
7. };
8.
9. char statusPin = A5; 
10.const int NUM FIELD = 5;
11.
12.for (int thisPin = 0; thisPin < NUM FIELD; thisPin++) {
13. pinMode(serialPins[thisPin], INPUT); 
14. pinMode(ledPins[thisPin], OUTPUT);
15. digitalWrite(ledPins[thisPin], LOW); 
16.} 17.
18.pinMode(statusPin, OUTPUT);
19.digitalWrite(statusPin, LOW);
```
**2.***Source Code* **Konfigurasi** *Ethernet Shield*

```
1. #include <SPI.h>
2. #include <EthernetV2_0.h>
3. #define W5200_CS 10
4. #define SDCARD_CS 4 5.
6. byte mac[] = { 0x\overline{AB}, 0xBC, 0xCD, 0xDE, 0xEF, 0xFA};
7. byte ip[] = { 192, 168, 137, 111};
8. IPAddress server web(192, 168, 0, 2);
9. String server host = "192.168.0.2";
10.EthernetServer server(80); 
11.EthernetClient client; 12.
13.if (Ethernet.begin(mac) == 0) {
14. Ethernet.begin(mac, ip); 
15.}
```
# **3.** *Source Code* **Mengirimkan dan Menerima Data dari** *Service*

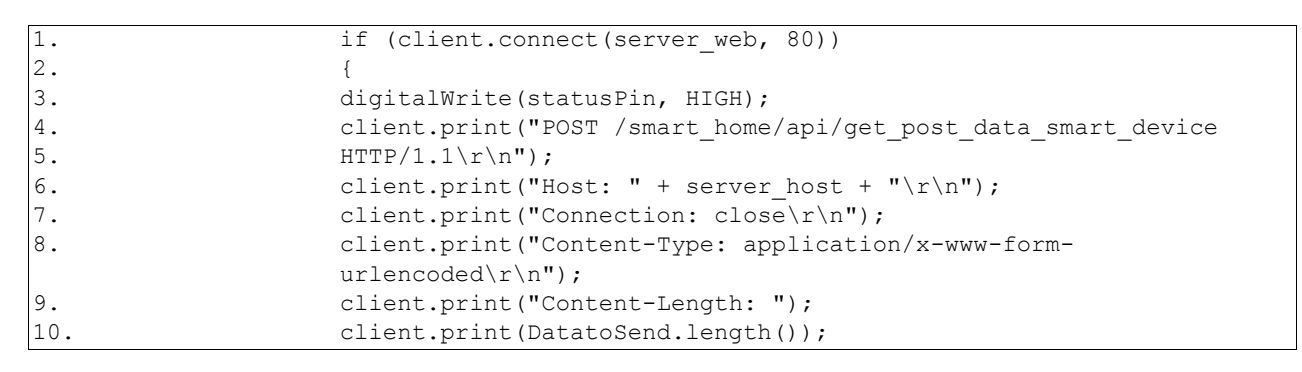

```
client.print("\r\n\r\n");
 client.println(DatatoSend);
 client.println("\r\n");
 delay(300);
 } else {
 digitalWrite(statusPin, HIGH);
 delay(150);
 digitalWrite(statusPin, LOW);
 delay(150);
}
```
#### **1***. Source Code* **Mengirimkan Data ke Perangakat Keras**

```
1. $this->load->model('view_smart_device_m');
2. $data post = $this->view smart device m-
                 >array from post(array(
3. The line of the perangkat',
4. Tip_perangkat'
5. ));
6.
7. $where = array(
8. 'mac_address' => $data_post['mac_perangkat']
9. );
10. $this->load->helper('xml');
11. $data smart device = $this->view smart device m->get by($where); 12.
13. \sin = \frac{\pi}{4} \sin(\pi);
14. $pin_perangkat = xml_add_child($dom, 'pin_perangkat');
15. foreach ($data_smart_device as $smart device) {
16. \text{Spin} = \text{xml\_add\_child}(\text{Spin\_perangkat}, \text{no\_pin'}, \text{''}); 17.
      xml_add_attribute($pin, 'data', $smart_device->no_pin);
18.
19. $status = xml add child($pin perangkat, 'status pin', '');
20. xml_add_attribute($status, 'data', $smart_device-
                  >value pin);
21. }
22. xml print($dom);
```
#### **2.** *Source Code* **Mengirimkan Data ke Perangkat Lunak** *Mobile*

```
1. $this->load->model('view_furniture_m');
2. $data furniture = $this->view furniture m->get(); 3.
4. echo '{ "status" : "200", "data" : ', json \overline{e}ncode($data furniture), '}';
```
 $A-3$